# **A Numerical Study to Predict the Evolution of Yellow Fever Diseases using fourth order Runge-Kutta Method**

 $MD$ . TAREQUE HOSSAIN\*1, MD. MUSA MIAH $^2$ , MD. JAHANGIR HOSSAIN $^3$ 

**Abstract:** Mathematical Modeling has emerged as a vital tool for understanding the dynamics of the spread of many infectious diseases, one amongst is Yellow Fever. The main focus of this paper is to model mathematically the transmission dynamics of Yellow Fever. For this purpose we tend to use basic SIR model of Yellow Fever to predict the outbreak of the diseases. As we cannot fully solve the 3 basic equations of SIR model with a certain formula solution, we introduce fourth order Runge Kutta Method. This strategy is quite efficient and practically well suited for solving initial value problem (IVP) for ordinary differential equations (ODE).We discuss the performance of Runge Kutta method with the actual data. The population that we used for this model had roughly a similar number of individuals as the number was living in Angola during 2016.

**Keywords:** Evolution of Yellow Fever, Mathematical Modeling of Yellow Fever, Numerical study of Yellow Fever, RK Method, Yellow Fever, YF Outbreak.

—————————— ——————————

## **1. Introduction**

athematical models are powerful tools for investigating human infectious diseases such as Yellow Fever (YF), contributing to the understanding of the dynamics of disease and providing useful predictions about the potential transmission of a disease and the effectiveness of possible control measures, which can provide valuable information for public health policy makers. Yellow fever, caused by yellow fever virus, is a mosquito-borne flavivirus disease; it is found in sub-Saharan Africa and tropical South America, where approximately 1 billion people in 46 countries are at risk for it. M in infectious diseases such as<br>
objectives are to apply SIR moton<br>
ting to the understanding of the or Yellow Fever, determine the<br>
brightning useful predictions about<br>
of infectives of the population,<br>
f a disease and th

The World Health Organization is reporting a yellow fever outbreak in Angola that began in late 2015. The first cases in this outbreak were identified on 5 December 2015 in Viana, Luanda Province, Angola [1]. Mathematical model

\*Corresponding Author

*1Department of Textile Engineering, City University, Birulia, Savar, Dhaka, Bangladesh* 

————————————————

<sup>2</sup> *Department of Mathematics, Mawlana Bhashani Science and Technology University, Santosh, Tangail-1902, Bangladesh* 

*Email: musa\_ju69@yahoo.com* 

*3Basic Science Division, World University of Bangladesh, 3/A, Road#04,* 

*Dhanmondi, Dhaka-1205, Bangladesh.* 

of the outbreaks of YF can be helpful as it is a platform for understanding the behavior of a dynamical system. The objectives are to apply SIR model to predict the outbreaks of Yellow Fever, determine the effect of the initial number of infectives of the population, comparison with real life data and if necessary fit the model data with real data.

### **2. Methodology**

#### *2.1 Formulation of SIR model*

The SIR model is used to illustrate the transfer of the epidemic through the interaction of the following three different variables:

 $S =$  Number of people

that are susceptible to YF

 $I =$  Number of people infected with YF

 $R =$  Number of people recovered

from Yellow Fever with total immunity

It makes sense to assume that a fixed population of  $N$ people, whereby there are no births and deaths by natural cause i.e.

$$
N = S + I + R \quad [2]
$$

This is because the population is fixed and therefore, there are only three compartments in which the population may fit into. Thus, the total of the number of people susceptible infected and recovered in equivalent to the total population. The assumption that  $N$  is fixed, with no births

*Email: tareque.ms@gmail.com* 

*Email: jahangirhossain48@gmail.com* 

International Journal of Scientific & Engineering Research Volume 8, Issue 10, October-2017 1041 ISSN 2229-5518

or deaths, makes sense given 60 days, although it is a simplification.

These variables change over time, so we will define the variable  $t =$  time in days. We will set  $t = 0$  at the start of May 2016.

The model uses two parameters  $\beta$  and  $\gamma$  with  $\beta$ ,  $\gamma > 0$ . Given these parameters, the model uses 3 differential equations.

The rate of change of the number of people susceptible to the disease over time

$$
\frac{dS}{dt} = -\beta I S \tag{1}
$$

The rate of change of the number of people recovered over time

$$
\frac{dR}{dt} = \gamma I \tag{2}
$$

The rate of change of the number of people infected.

$$
\frac{dl}{dt} = \beta IS - \gamma I \tag{3}
$$

#### **Parameterization of the model**

In order to calculate  $\beta$  (the rate of infection) and  $\gamma$  (the rate of recovery), it helps to define two more parameters.

 $D =$  Duration of disease for those recovered

 $M =$  Mortality rate for those who die per day

This leads to two further equations. The rate at which the disease is spread

$$
\gamma = \frac{1}{D} \quad [3] \tag{4}
$$

The infection rate of the disease

$$
\beta = \frac{M}{S} \quad [4] \tag{5}
$$

#### *2.2 Transformation of Runge-Kutta Equations for SIR modeling*

RK4 is one of the classic methods for numerical integration of ODE models.

Consider the following initial problem of ODE

$$
\frac{dy}{dt} = f(t, y)
$$

$$
y(t_o)=y_o
$$

Where  $y(t)$  is the unknown function (scalar or vector) which I would like to approximate.

The Iterative formula of RK4 method for solving ODE is as follows

$$
k_1 = hf(t_n, y_n)
$$
  
\n
$$
k_2 = hf\left(t_n + \frac{1}{2}h, y_n + \frac{1}{2}k_1\right)
$$
  
\n
$$
k_3 = hf\left(t_n + \frac{1}{2}h, y_n + \frac{1}{2}k_2\right)
$$
  
\n
$$
k_4 = hf(t_n + h, y_n + k_3)
$$
  
\n
$$
y_{n+1} = y_n + \frac{1}{6}(k_1 + 2k_2 + 2k_3 + k_4)
$$

For simplicity, here we use the simplest SIR model to examine whether the **RK4** method has been implemented correctly. The SIR model is defined as follows

$$
\frac{dS}{dt} = -\beta IS
$$

$$
\frac{dI}{dt} = \beta IS - \gamma I
$$

$$
\frac{dR}{dt} = \gamma I
$$

where  $S(t)$  is the number of susceptible people in the population at time  $t$ ,  $I(t)$  is the number of infectious people at time  $t$ ,  $R(t)$  is the number of recovered people at time  $t$ ,  $\beta$  is the transmission rate,  $\gamma$  represents the recovery rate, and

 $N = S(t) + I(t) + R(t)$  is the fixed population.

According to the general iterative formula, the iterative formulas for  $S(t)$ ,  $I(t)$  and  $R(t)$  of SIR model can be written out

(d)  
\n
$$
\frac{dI}{dt} = \beta IS - \gamma I
$$
\nrate of infection) and  $\gamma$  (the rate  
\nne two more parameters.  
\n  
\nwease for those recovered  
\n
$$
\frac{dR}{dt} = \gamma I
$$
\nwhere  $S(t)$  is the number of suceep  
\npopulation at time t,  $I(t)$  is the number of ru  
\ntime t,  $B(t)$  is the number of r  
\ntime t,  $B(t)$  is the transmission rate,  $\gamma$  ref  
\nrate, and  
\n $N = S(t) + I(t) + R(t)$  is the fixed pop  
\n(4)  
\nAccording to the general iterative form  
\nformulas for  $S(I)$ ,  $I(t)$  and  $R(t)$  of SIR r  
\n
$$
S_{n+1} = S_n + \frac{\Delta t}{6} (k_1^S + 2k_2^S + 2k_3^S + k_4^S)
$$
\n**ange-Kutta Equations for SIR**  
\n
$$
k_1^S = f(t_n, S_n, I_n) = -\beta S_n I_n
$$
\n
$$
k_2^S = f(t_n + \frac{\Delta t}{2}, S_n + \frac{k_2^S \Delta t}{2}, I_n + \frac{k_1^I \Delta t}{2})
$$
\n
$$
= -\beta \left( S_n + \frac{\Delta t}{2} \right) (I_n + \frac{k_1^I \Delta t}{2})
$$
\n
$$
= -\beta \left( I_n + \frac{\Delta t}{2}, S_n + \frac{k_2^S \Delta t}{2}, I_n + \frac{k_2^I \Delta t}{2} \right)
$$
\n
$$
= f(t, y)
$$
\n
$$
S = \beta \left( I_n + \frac{\Delta t}{2}, S_n + \frac{k_2^S \Delta t}{2}, I_n + \frac{k_2^I \Delta t}{2} \right)
$$
\n
$$
= \beta \left( I_n + \frac{\Delta t}{2}, S_n + \frac{k_2^S \Delta t}{2}, I_n + \frac{k_2^I \Delta t}{2} \right)
$$
\n
$$
S = \beta \left( I_n + \frac{\Delta t}{2}, S_n + \frac{k_2^S \Delta t}{2}, I_n + \frac{k_2^I \Delta t}{2} \right)
$$
\n
$$
S = \beta \left( I_n + \frac{\Delta t}{2}, S_n + \frac{k_2^S \Delta t}{2}, I
$$

$$
= -\beta \left( S_n + \frac{k_2^S \Delta t}{2} \right) (I_n + \frac{k_2^I \Delta t}{2})
$$
  

$$
k_4^S = f(t_n + \Delta t, S_n + k_3^S \Delta t, I_n + k_3^I \Delta t)
$$
  

$$
= -\beta (S_n + k_3^S \Delta t) (I_n + k_3^I \Delta t)
$$

ISSN 2229-5518

$$
l_{n+1} = l_n + \frac{\Delta t}{6} (k_1^l + 2k_2^l + 2k_3^l + k_4^l)
$$
  
\n
$$
k_1^l = f(t_n, S_n, I_n) = \beta S_n I_n - \gamma I_n
$$
  
\n
$$
k_2^l = f\left(t_n + \frac{\Delta t}{2}, S_n + \frac{k_1^s \Delta t}{2}, I_n + \frac{k_1^l \Delta t}{2}\right)
$$
  
\n
$$
= \beta \left(S_n + \frac{k_1^s \Delta t}{2}\right) \left(I_n + \frac{k_1^l \Delta t}{2}\right) - \left(I_n + \frac{k_1^l \Delta t}{2}\right)
$$
  
\n
$$
k_3^l = f\left(t_n + \frac{\Delta t}{2}, S_n + \frac{k_2^s \Delta t}{2}, I_n + \frac{k_2^l \Delta t}{2}\right)
$$
  
\n
$$
= \beta \left(S_n + \frac{k_2^s \Delta t}{2}\right) \left(I_n + \frac{k_2^l \Delta t}{2}\right) - \left(I_n + \frac{k_2^l \Delta t}{2}\right)
$$
  
\n
$$
k_4^l = f(t_n + \Delta t, S_n + k_3^s \Delta t, I_n + k_3^l \Delta t)
$$
  
\n
$$
= \beta (S_n + k_3^s \Delta t)(I_n + k_3^l \Delta t) - (I_n + k_3^l \Delta t)
$$

$$
R_{n+1} = R_n + \frac{\Delta t}{6} (k_1^R + 2k_2^R + 2k_3^R + k_4^R)
$$
  
\n
$$
k_1^R = f(t_n, I_n) = \gamma I_n
$$
  
\n
$$
k_2^R = f\left(t_n + \frac{\Delta t}{2}, I_n + \frac{k_1^T \Delta t}{2}\right) = \gamma \left(I_n + \frac{k_1^T \Delta t}{2}\right)
$$
  
\n
$$
k_3^R = f\left(t_n + \frac{\Delta t}{2}, I_n + \frac{k_2^T \Delta t}{2}\right) = \gamma \left(I_n + \frac{k_2^T \Delta t}{2}\right)
$$
  
\n
$$
k_4^R = f(t_n + \Delta t, I_n + k_3^T \Delta t) = \gamma (I_n + k_3^T \Delta t)
$$

#### **3. Analysis and Result Discussion**

If we now take the example of the Yellow Fever in Angola 2016, we can assign the parameters with the following values. The total population of Angola,  $N = 25830958$  [5], and according to data from WHO, the number of people infected, I =2267[6] and the number of people dead is 293 [6]. Seeing as R includes the number of people who have received permanent immunity, this includes those who have died as they have permanent immunity, in addition to those who have recovered with permanent immunity.

Therefore, number of people recovered  $R = 293 +$  $(0.87 \times 2267) \approx 2265$ 

We will now use this data to provide the parameters with the following values.

$$
N=25830958
$$

$$
I=2267
$$

$$
R=2265
$$

Therefore,  $S = N - I + R = 25830958 - (2267 + 2265) =$ 25826426

The duration of the disease ranges from 3 to 16 days [7], therefore we could roughly estimate the duration of the disease at the midpoint, i.e. 9 (approx.) days.

$$
D = 9
$$

$$
\gamma = \frac{1}{9} = 0.11
$$

The mortality rate of Yellow Fever is 0.13 [8] and the number of people susceptible is 25826426.

Therefore, 
$$
\beta
$$
 (the rate of infection) =  $\frac{0.13}{25826426}$  = 5.03 × 10<sup>-9</sup>

In order to use the SIR model to predict the evolution of the disease, it would be helpful if we could solve the system of differential equations. Unfortunately, we cannot completely solve these equations with an explicit formula solution. Therefore, we will use numerical approaches. We will use Runge Kutta method to extract the solution.

#### *3.1 Runge-Kutta (RK4) Method*

For each day, we will calculate the values of  $S$ ,  $I$  and  $R$ using

$$
+ k_3^t \Delta t
$$
  
\n
$$
= \gamma \left( I_n + k_2^t \Delta t \right)
$$
  
\n
$$
= \gamma \left( I_n + \frac{k_1^t \Delta t}{2} \right)
$$
  
\n
$$
= \gamma \left( I_n + \frac{k_2^t \Delta t}{2} \right)
$$
  
\nThe mortality rate of Yellow Fever is 0.13  
\nnumber of people susceptible is 25826426.  
\nTherefore,  
\n
$$
\beta
$$
 (the rate of infection) =  $\frac{0}{258}$   
\n
$$
10^{-9}
$$
  
\nIn order to use the SIR model to predict the ev  
\ndisease, it would be helpful if we could solve  
\ndifferential equations. Unfortunately, we can  
\nsolve these equations with an explicit form  
\nTherefore, we will use numerical approaches  
\nRunge Kutta method to extract the solution.  
\n3.1 Runge-Kutta (RK4) Method  
\n
$$
\gamma(I_n + k_3^t \Delta t)
$$
  
\n
$$
\gamma(I_n + k_3^t \Delta t)
$$
  
\n
$$
\gamma(I_n + k_3^t \Delta t)
$$
  
\n
$$
\gamma(I_n + k_3^t \Delta t)
$$
  
\n
$$
\gamma(I_n + k_3^t \Delta t)
$$
  
\n
$$
\gamma(I_n + k_3^t \Delta t)
$$
  
\n
$$
\gamma(I_n + k_3^t \Delta t)
$$
  
\n
$$
\gamma(I_n + k_3^t \Delta t)
$$
  
\n
$$
\gamma(I_n + k_3^t \Delta t)
$$
  
\n
$$
\gamma(I_n + k_3^t \Delta t)
$$
  
\n
$$
\gamma(I_n + k_3^t \Delta t)
$$
  
\n
$$
\gamma(I_n + k_3^t \Delta t)
$$
  
\n
$$
\gamma(I_n + k_3^t \Delta t)
$$
  
\n
$$
\gamma(I_n + k_3^t \Delta t)
$$
  
\n
$$
\gamma(I_n + k_3^t \Delta t)
$$
  
\n
$$
\gamma(I_n + k_3^t \Delta t)
$$
  
\n
$$
\gamma(I_n + k_3^t \Delta t)
$$
  
\n
$$
\gamma(I_n + k_3^t \Delta t)
$$
  
\n
$$
\gamma(I_n + k_3^t \Delta t)
$$
  
\n
$$
\gamma(I_n +
$$

International Journal of Scientific & Engineering Research Volume 8, Issue 10, October-2017 1043 ISSN 2229-5518  $\mathbf{r}$ 

$$
k_2^R = \gamma \left( I_n + \frac{k_1^L \Delta t}{2} \right)
$$
  
\n
$$
k_3^S = -\beta \left( S_n + \frac{k_2^S \Delta t}{2} \right) (I_n + \frac{k_2^L \Delta t}{2})
$$
  
\n
$$
k_3^I = \beta \left( S_n + \frac{k_2^S \Delta t}{2} \right) \left( I_n + \frac{k_2^L \Delta t}{2} \right) - \left( I_n + \frac{k_2^L \Delta t}{2} \right)
$$
  
\n
$$
k_3^R = \gamma \left( I_n + \frac{k_2^L \Delta t}{2} \right)
$$
  
\n
$$
k_4^S = -\beta (S_n + k_3^S \Delta t) (I_n + k_3^L \Delta t)
$$
  
\n
$$
k_4^I = \beta (S_n + k_3^S \Delta t) (I_n + k_3^L \Delta t) - (I_n + k_3^L \Delta t)
$$
  
\n
$$
k_4^R = \gamma (I_n + k_3^L \Delta t)
$$
  
\n
$$
S_{n+1} = S_n + \frac{\Delta t}{6} (k_1^S + 2k_2^S + 2k_3^S + k_4^S)
$$
  
\n
$$
I_{n+1} = I_n + \frac{\Delta t}{6} (k_1^I + 2k_2^I + 2k_3^I + k_4^I)
$$
  
\n
$$
R_{n+1} = R_n + \frac{\Delta t}{6} (k_1^R + 2k_2^R + 2k_3^R + k_4^R)
$$

We take the initial values as

$$
S_0 = 25826426
$$

$$
I_0 = 2267
$$

$$
R_0 = 2265
$$

$$
\gamma = 0.11
$$

$$
\beta = 5.03 \times 10^{-9}
$$

We will do this explicitly for the transition from  $t = 0$  to  $t =$ 1. Using those equations the following values for S, I and R can be calculated.

$$
k_1^S = -\beta S_0 I_0
$$
  
= -5.03 × 10<sup>-9</sup> × 25826426 × 2267  
= -294.49899394226  

$$
k_1^I = \beta S_0 I_0 - \gamma I_0
$$
  
= 5.03 × 10<sup>-9</sup> × 25826426 × 2267 - 0.11 × 2267  
= 45.128993942260024  

$$
k_1^R = \gamma I_0
$$
  
= 0.11 × 2267  
= 249.37

$$
k_2^S = -\beta \left( S_0 + \frac{k_1^S \Delta t}{2} \right) (I_0 + \frac{k_1^I \Delta t}{2})
$$
  
= -5.03 × 10<sup>-9</sup> × (25826426 -  $\frac{294.49899394226}{2} \right) × (2267 +  $\frac{45.128993942260024}{2}$ )$ 

$$
=-297.428582507639
$$

$$
k_2^I = \beta \left( S_0 + \frac{k_1^S \Delta t}{2} \right) \left( I_0 + \frac{k_1^I \Delta t}{2} \right) - \left( I_0 + \frac{k_1^I \Delta t}{2} \right)
$$
  
= 5.03 × 10<sup>-9</sup>  
×  $\left( 25826426 + \frac{-294.498993942260}{2} \right)$   
×  $\left( 2267 + \frac{45.128993942260024}{2} \right)$   
-  $\left( 2267 + \frac{45.128993942260024}{2} \right)$ 

$$
=45.5764878408149
$$

25826426  
\n= 2267  
\n= 2265  
\n= 2365  
\n= 2365  
\n= 251.552094666824  
\n= 0.11  
\n
$$
k_3^s = -\beta \left( S_0 + \frac{k_2^s \Delta t}{2} \right) (I_0 + \frac{k_2^t \Delta t}{2})
$$
  
\n= -5.03 × 10<sup>-9</sup>  
\n= -5.03 × 10<sup>-9</sup>  
\n $\times \left( 25826426 + \frac{45.5764878408149}{2} \right) \left( 2267 + \frac{45.5764878408149}{2} \right)$   
\n6426 × 2267  
\n= -297.457631748614  
\n $k_3^t = \beta \left( S_0 + \frac{k_2^s \Delta t}{2} \right) \left( I_0 + \frac{k_2^t \Delta t}{2} \right) - \left( I_0 + \frac{k_2^t \Delta t}{2} \right)$   
\n= 5.03 × 10<sup>-9</sup> ×  $\left( 25826426 + \frac{-297.428582507639}{2} \right) \left( 2267 + \frac{45.5764878408149}{2} \right)$   
\n= 5.03 × 10<sup>-9</sup> ×  $\left( 25826426 + \frac{-297.428582507639}{2} \right)$   
\n= 45.580924917369200  
\n $\frac{\left( 2267 + \frac{45.5764878408149}{2} \right)}{\left( 2267 + \frac{45.5764878408149}{2} \right)}$   
\n= 45.580924917369200  
\n $\frac{\text{ISER } \textcircled{2017}}{\text{http://www.jser.org}$ 

$$
k_3^I = \beta \left( S_0 + \frac{k_2^5 \Delta t}{2} \right) \left( I_0 + \frac{k_2^I \Delta t}{2} \right) - \left( I_0 + \frac{k_2^I \Delta t}{2} \right)
$$
  
= 5.03 × 10<sup>-9</sup> ×  $\left( 25826426 + \frac{-297.428582507639}{2} \right)$   
×  $\left( 2267 + \frac{45.5764878408149}{2} \right)$   
-  $\left( 2267 + \frac{45.5764878408149}{2} \right)$ 

= 45.580924917369200

International Journal of Scientific & Engineering Research Volume 8, Issue 10, October-2017 1044

ISSN 2229-5518

 $\boldsymbol{k}$ 

$$
I_3^R = \gamma \left( I_0 + \frac{k_2 \Delta t}{2} \right)
$$
  
= 0.11 \times \left( 2267 + \frac{45.5764878408149}{2} \right)

 $= 251.876706831244$ 

$$
k_4^S = -\beta (S_0 + k_3^S \Delta t)(I_0 + k_3^I \Delta t)
$$

 $= -5.03 \times 10^{-9} \times (25826426 - 297.457631748614)$  $\times$  (2267 + 45.580924917369200)

$$
=-300.41681152467
$$

$$
k_4^I = \beta(S_0 + k_3^S \Delta t)(I_0 + k_3^I \Delta t) - (I_0 + k_3^I \Delta t)
$$

 $= 5.03 \times 10^{-9} \times (25826426 - 297.457631748614)$ × (2267 + 45.580924917369200) − (2267 + 45.580924917369200)

= 46.032909783759950

$$
k_4^R = \gamma (I_0 + k_3^I \Delta t)
$$

 $= 0.11 \times (2267 + 45.580924917369200)$ 

 $= 254.38390174091$ 

$$
\therefore S_1 = S_0 + \frac{\Delta t}{6} (k_1^S + 2k_2^S + 2k_3^S + k_4^S)
$$
  
= 25826426 +  $\frac{1}{6}$  (-294.49899394226 - 2  
× 297.428582507639 - 2  
× 297.457631748614  
- 300.41681152467)

 $= 25826128.551961 \approx 25826129$ 

$$
\therefore I_1 = I_0 + \frac{\Delta t}{6} (k_1^I + 2k_2^I + 2k_3^I + k_4^I)
$$

 $= 2267 + \frac{1}{6} (45.128993942260024$ + 45.5764878408149 + 45.580924917369200 + 46.032909783759950)

 $= 2312.57945487373 \approx 2312$ 

$$
\therefore R_1 = R_0 + \frac{\Delta t}{6} (k_1^R + 2k_2^R + 2k_3^R + k_4^R)
$$
  
= 2265 +  $\frac{1}{6}$ (249.37 + 251.852094666824  
+ 251.876706831244  
+ 254.38390174091)

 $= 2516.86858412284 \approx 2517$ 

Here we use MATLAB to evaluate S, I, R over a two month period. **Table: 3.1** shows the result.

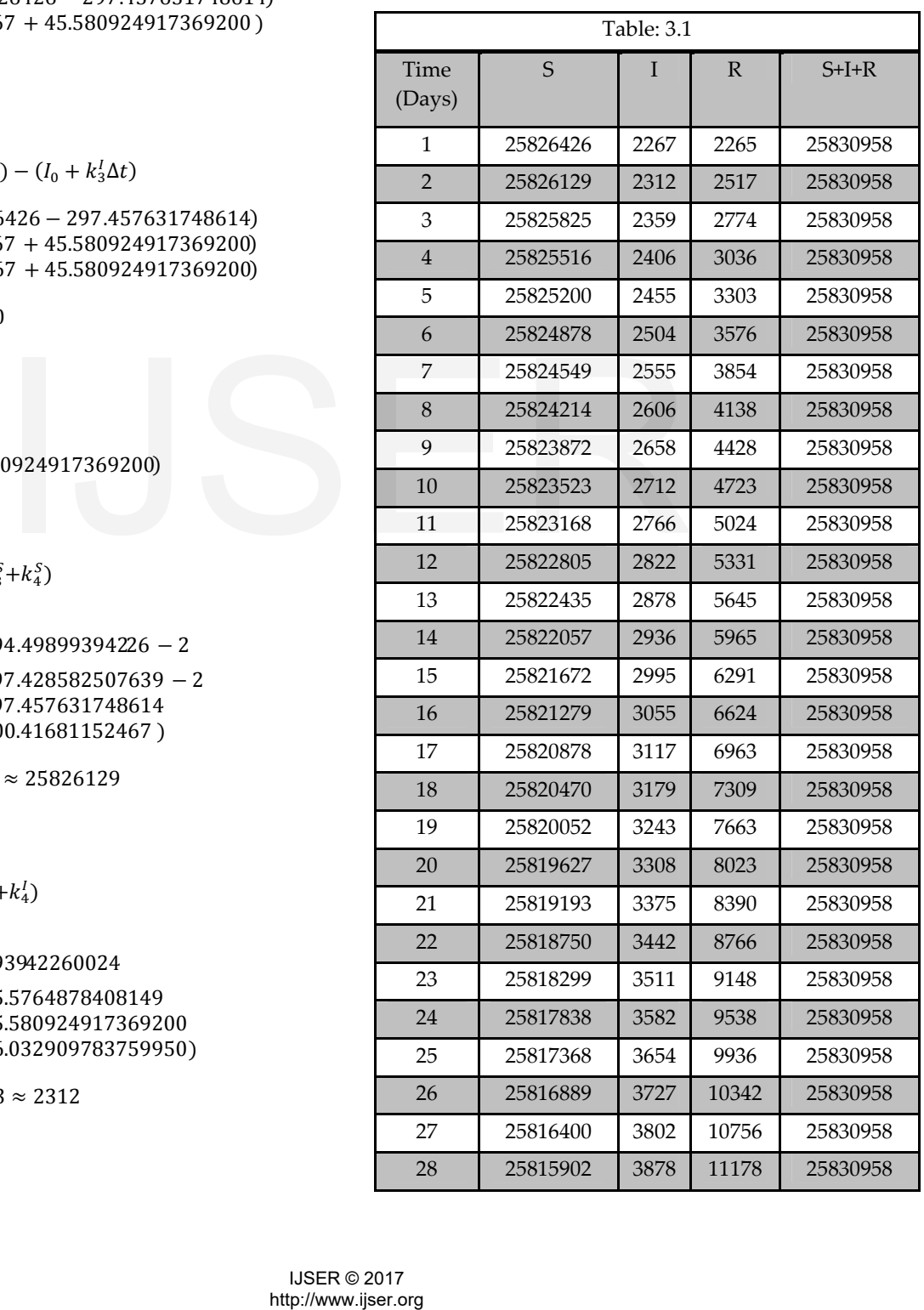

International Journal of Scientific & Engineering Research Volume 8, Issue 10, October-2017 1045

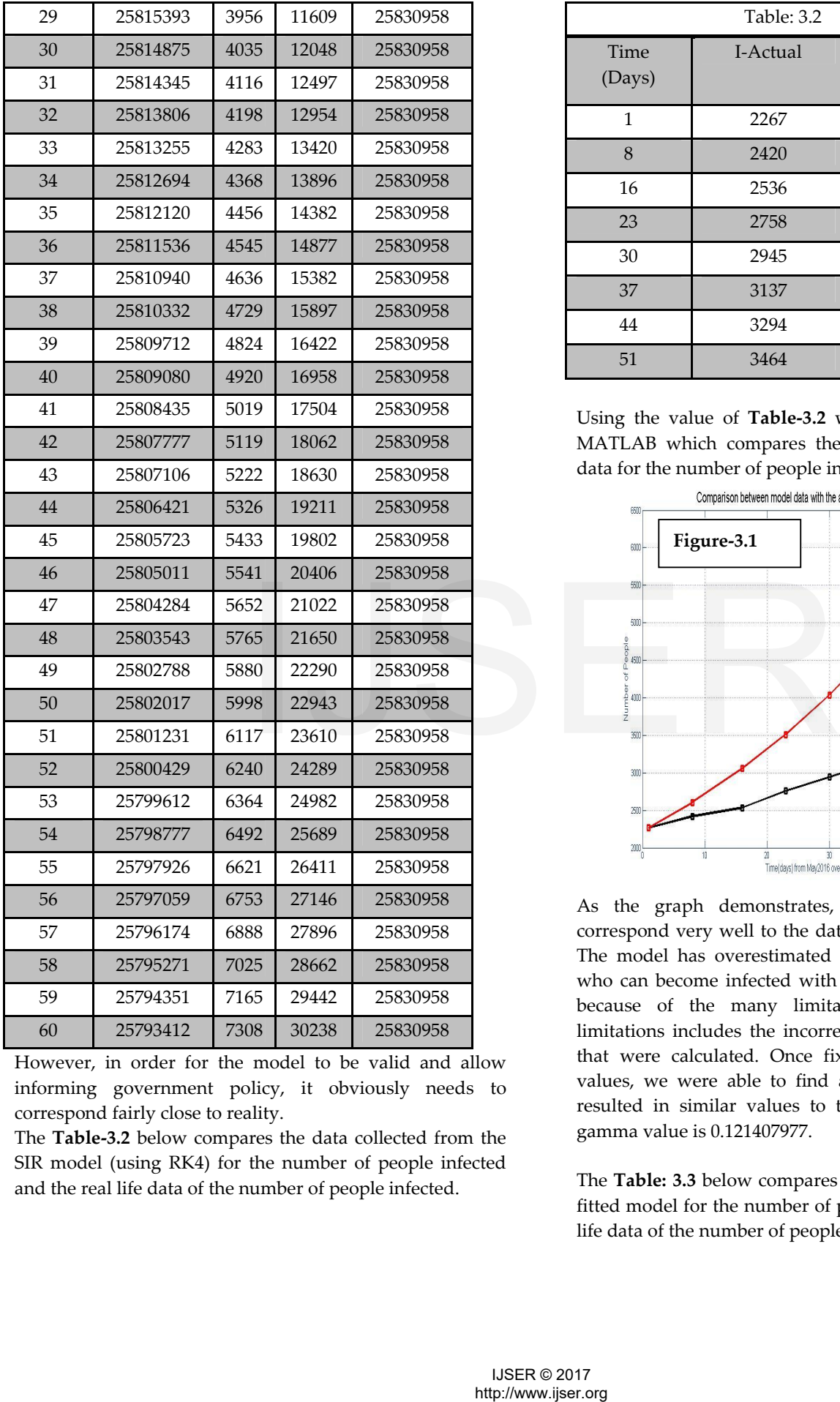

However, in order for the model to be valid and allow informing government policy, it obviously needs to correspond fairly close to reality.

The **Table-3.2** below compares the data collected from the SIR model (using RK4) for the number of people infected and the real life data of the number of people infected.

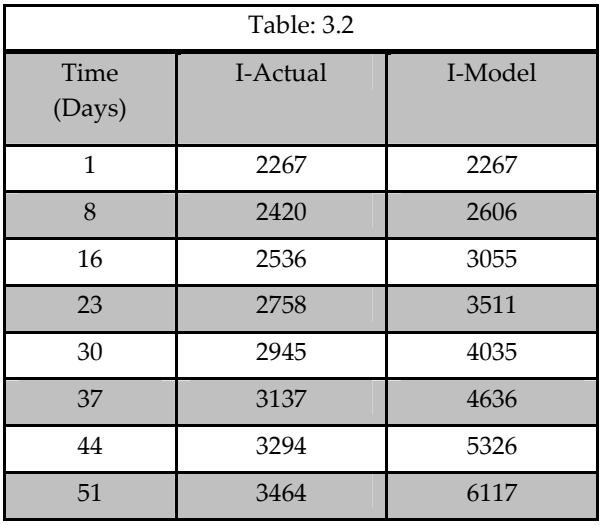

Using the value of **Table-3.2** we can plot a graph using MATLAB which compares the model data to the actual data for the number of people infected (**Figure-3.1**).

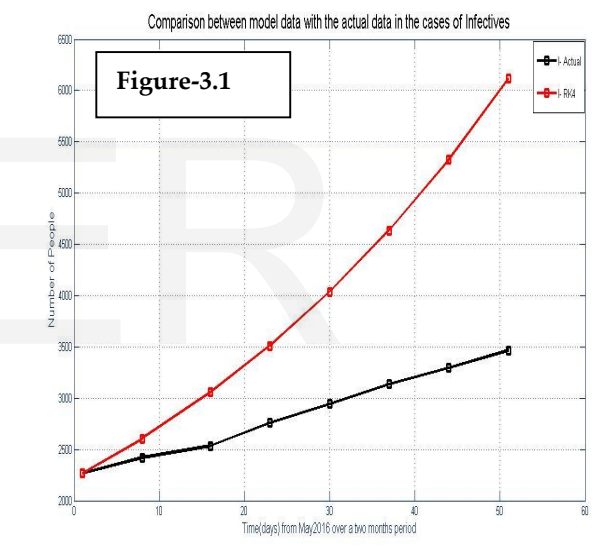

As the graph demonstrates, the real data does not correspond very well to the data received from the model. The model has overestimated the number of individuals who can become infected with Yellow fever. This is often because of the many limitations. One of the main limitations includes the incorrect beta and gamma values that were calculated. Once fixing the beta and gamma values, we were able to find another gamma value that resulted in similar values to the real data. The suitable gamma value is 0.121407977.

The **Table: 3.3** below compares the data collected from the fitted model for the number of people infected and the real life data of the number of people infected.

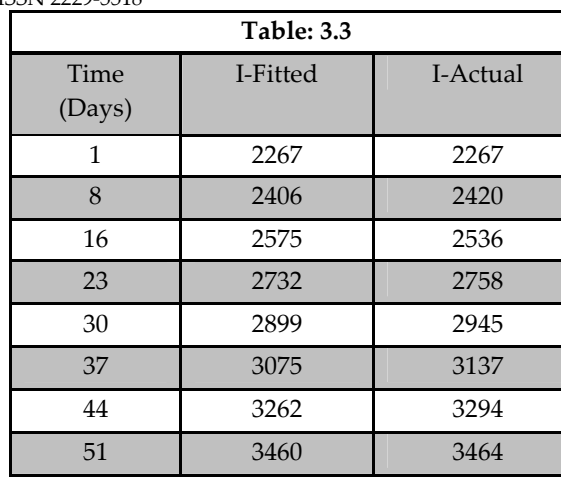

Using the value of **Table-3.3** we can plot a graph using MATLAB which compares curve fitted data with real data for the number of people infected (**Figure-3.2)** 

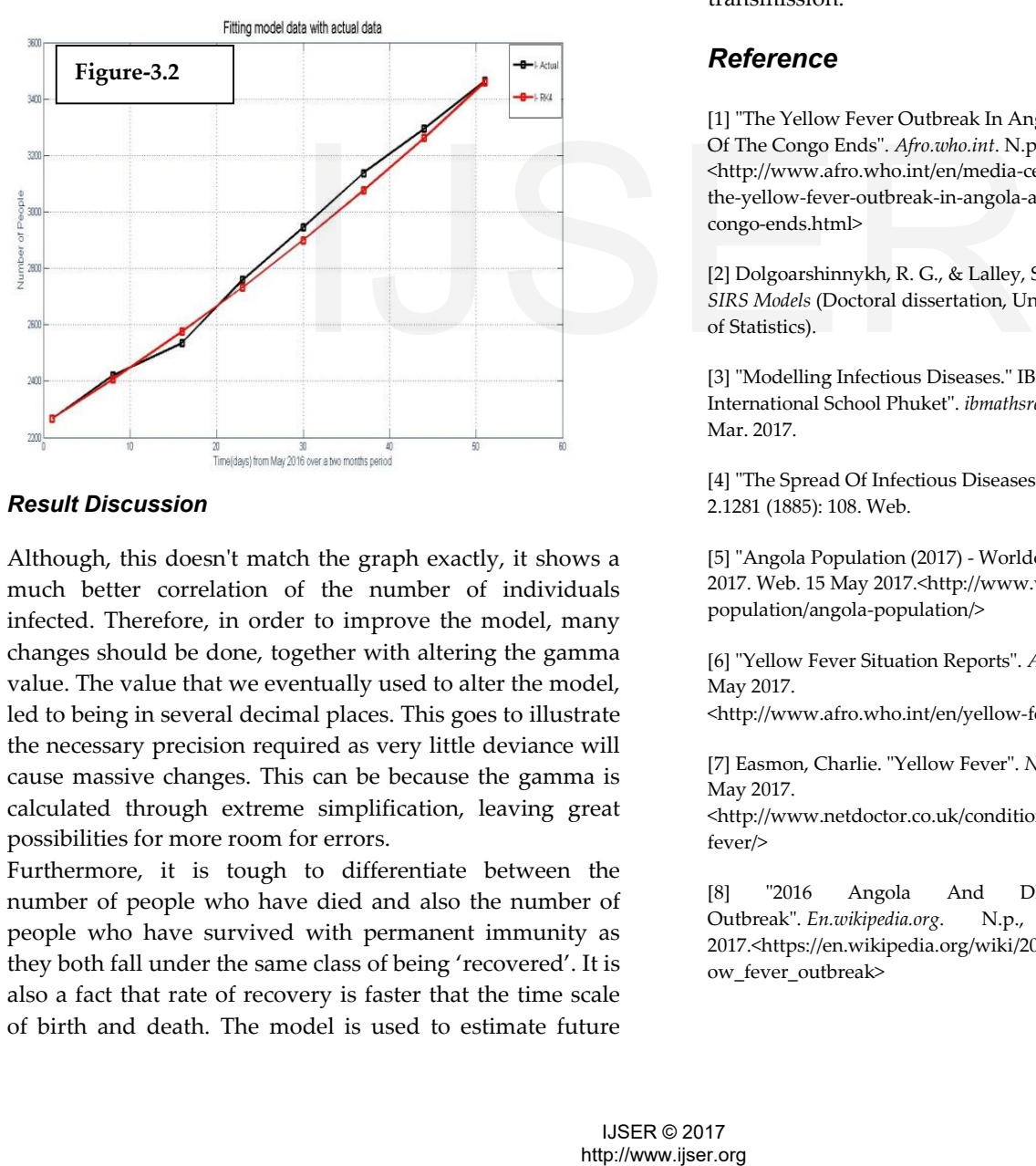

# *Result Discussion*

Although, this doesn't match the graph exactly, it shows a much better correlation of the number of individuals infected. Therefore, in order to improve the model, many changes should be done, together with altering the gamma value. The value that we eventually used to alter the model, led to being in several decimal places. This goes to illustrate the necessary precision required as very little deviance will cause massive changes. This can be because the gamma is calculated through extreme simplification, leaving great possibilities for more room for errors.

Furthermore, it is tough to differentiate between the number of people who have died and also the number of people who have survived with permanent immunity as they both fall under the same class of being 'recovered'. It is also a fact that rate of recovery is faster that the time scale of birth and death. The model is used to estimate future

predictions of the disease and consequently, it will facilitate to determine practical components like the quantity of beds required in the hospitable, number of vaccination and reallocation costs etc.

## **Conclusion**

The results obtained from modeling data will lead to completely different views and interpretations. This is due to the unequal distribution of knowledge across the globe whereby in countries like Angola, there is little access to the statistics which makes it troublesome to form constructive predictions regarding the outbreak. Through our research, we have gained further insight into the uses of mathematical modeling so as to work out the outbreak of diseases similarly as evaluating its flaws. Having chosen Yellow Fever as the diseases of concentration, as it is incredibly relevant to this situation in continent, it has enabled a practical understanding of its rate of transmission.

# *Reference*

[1] "The Yellow Fever Outbreak In Angola And Democratic Republic Of The Congo Ends". *Afro.who.int*. N.p., 2017. Web. 15 May 2017. <http://www.afro.who.int/en/media-centre/pressreleases/item/9377 the-yellow-fever-outbreak-in-angola-and-democratic-republic-of-thecongo-ends.html>

[2] Dolgoarshinnykh, R. G., & Lalley, S. P. (2003). *Epidemic Modelling: SIRS Models* (Doctoral dissertation, University of Chicago, Department of Statistics).

[3] "Modelling Infectious Diseases." IB Maths Resources From British International School Phuket". *ibmathsresources.com*. N.p., 2017. Web. 29 Mar. 2017.

[4] "The Spread Of Infectious Diseases." *The British Medical Journal* 2.1281 (1885): 108. Web.

[5] "Angola Population (2017) - Worldometers". *Worldometers.info*. N.p., 2017. Web. 15 May 2017.<http://www.worldometers.info/worldpopulation/angola-population/>

[6] "Yellow Fever Situation Reports". *Afro.who.int*. N.p., 2017. Web. 15 May 2017.

<http://www.afro.who.int/en/yellow-fever/sitreps.html?start=12>

[7] Easmon, Charlie. "Yellow Fever". *Netdoctor*. N.p., 2017. Web. 15 May 2017.

<http://www.netdoctor.co.uk/conditions/infections/a5691/yellowfever/>

[8] "2016 Angola And DR Congo Yellow Fever Outbreak". *En.wikipedia.org*. N.p., 2017. Web. 15 May 2017.<https://en.wikipedia.org/wiki/2016\_Angola\_and\_DR\_Congo\_yell ow\_fever\_outbreak>